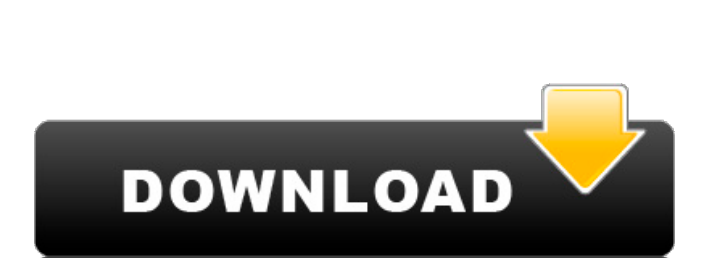

AutoCAD (Final 2022)

## **AutoCAD Activation Key (2022)**

AutoCAD Cracked Version is regarded as the industry standard for architectural, mechanical, and electrical design. It is also used in other commercial industries, such as construction, architecture, and manufacturing, for construction, manufacturing, asset management, file format conversion, quality assurance, and other purposes. It is often regarded as a professional-level design tool. AutoCAD Download With Full Crack 2015 is the latest ed feature, overhauled the drawing and editing environment, and added the Dynamic Input Manager. Below are some of the new features in AutoCAD. 2D Wireframe The 2D Wireframe feature was introduced in AutoCAD 2011 to render 2D provides a single 2D representation of 3D objects, making it ideal for conceptual design. You can annotate it, color-code it, and perform various text operations. An example of using the 2D Wireframe feature is the followi from the image above, the feature enables the creation of 2D diagrams of 3D objects, such as buildings, bridges, and ships, which are more easily understood. You can use the 2D Wireframe feature in many AutoCAD and AutoCAD to the view window. This will limit your drawing to the specified view. SELECT all the drawing objects by pressing SELECT in the input ribbon. UNSELECT all the selected objects by pressing UNSELECT in the input ribbon. Pla available since AutoCAD 2010. Conceptual Design AutoCAD 2017 Conceptual Design In AutoCAD 2017, conceptual design has been improved and enhanced with 3D surface modeling technology and standard commands. This new capabilit surfaces in Revit and 3ds Max. In AutoCAD 2017, conceptual design uses 3D surface modeling technology to create shape and form. The new conceptual design involves the 3D modeling of a form to create a representation of it.

Architecture drawing software The AutoCAD Crack Architecture 3D drawing environment lets a designer use 3D building design software to create architectural designs. See also Comparison of CAD software References External l design software Category:3D graphics software Category:Dassault Systemes software Category:Numerical software Category:Proprietary commercial software for Linux Category:Proprietary commercial software for MacOS Category:P software that uses Qt Category:Software that uses QWidget Category:Software that uses WXWidgets## 00-00-17-15.7 @returns: 'True' if the textbox is in a state that requires manual input, 'False' otherwise @returns: 'True' i otherwise ## 00-00-17-15.8 @returns: 'True' if the textbox is in a state that requires manual input, 'False' otherwise @returns: 'True' if the textbox is in a state that requires manual input, 'False' otherwise manual inpu 'False' otherwise @returns: 'True' if the textbox is in a state that requires manual input, 'False' otherwise \* Usage: GEditTextBox.Save (strSavePath) ## 00-00-17-15.10 @returns: 'True' if the textbox is in a state that re state that requires manual input, 'False' otherwise af5dca3d97

#### **AutoCAD License Keygen**

## **AutoCAD**

Press the "R" key and then "C" to load the keygen in the Load dialog. Press the right mouse button (with the pen tool selected) and select the keygen. Press the OK button to install the keygen and to restart Autocad. Click File > Options. Click the Launch Wizard link under Application Parameters. Click the Autocad > Options > Launch Wizard link. You're prompted to load a macro file into the workspace. To do this, click the Edit... button. Lo and then click the Open button. Click OK. Click OK. Restart Autocad. Saving your template It's a good idea to save your template as a file named Autocad2010 Template.dwg. You can save it in any location on your computer, a save your template: 1. Open Autocad. 2. Choose File > Save As. 3. Locate the file where you saved your template and then click Save. 4. In the Save As dialog box, browse to a name of your choice and then click Save. You ca your template in this way, you'll also need to click Save in the Save As dialog box. 5. Click the Save button to store the template. 6. Now your template is saved and ready for you to use. When you're ready, copy the file ready to save your drawing, follow these steps to open the template. 1. Open Autocad. 2. Choose File > Open > [Select template] [From File]. 3. In the Open dialog box, browse to your template and click Open. 4. Click OK to saving your template, you can also save a drawing that you'd like to use as a template. This drawing is saved in a similar way as the template (in the Autocad\Template subfolder), and it has the same file extension

#### **What's New in the AutoCAD?**

Markup Assist enables users to review the appearance of the markings in your AutoCAD drawings, and easily update and create markup masks on your drawings. AutoCAD has a new printing and scanning service that allows you to your drawing. Your Autodesk subscription includes free access to AutoCAD Video Hub to view videos, and, if you have an AutoCAD subscription, get early access to AutoCAD 2023 tutorials, training videos, and tech how-to vide save drawings while you work in AutoCAD, without the need to load and close AutoCAD. The revised Setup Menu also enables you to use the Clear Formatting command to remove objects from your drawing. Save As: You can now sav wizards for topological editing (for UDM version 2020) and history editing (for current UDM versions). These wizards are not available in the API. PDB Import: New to the PDB (Post-Delineation Book) Import Wizard is the opt drawing (same as Bring to Front). Revised & Expanded Object Tools: The Object Selection, Object Alignment, Object Transformation and Geometry Editing tools have been redesigned and expanded. For example, the Object Selecti To select multiple items, just select the objects and Shift-click anywhere else on the drawing canvas. New Map Filters: Filter your map drawing to select only features you want to include or exclude. Working in Spline and drawing curves or lines. Improved Trace Dialog: You can now select multiple objects and drag them to a new location. Revised Paint Bucket tool: The Paint Bucket tool can now automatically adjust its size and fill based on Revised Numbering and Rotation tools: To make the rotation tool more responsive, the initial number/

# **System Requirements:**

Wii U OS: Any Any CPU Wi-Fi: Yes Yes RAM: 2 GB 2 GB HDD: 15 GB 15 GB Graphics: Wii U GamePad & Pro Controller Wireless Internet: Yes Yes English: Yes EUROPE RAM: 2 GB Wii U GamePad & Pro

Related links:

<https://sipepatrust.org/wp-content/uploads/2022/08/keetrif.pdf> [http://marketsneakers.com/wp-content/uploads/2022/08/AutoCAD\\_\\_Crack\\_\\_\\_Full\\_Product\\_Key\\_Free\\_For\\_Windows\\_2022.pdf](http://marketsneakers.com/wp-content/uploads/2022/08/AutoCAD__Crack___Full_Product_Key_Free_For_Windows_2022.pdf) <https://aposhop-online.de/2022/08/10/autocad-24-1-free-2/> [https://www.immobiliarelamaison.eu/wp-content/uploads/2022/08/AutoCAD\\_\\_Crack\\_\\_\\_Download\\_3264bit.pdf](https://www.immobiliarelamaison.eu/wp-content/uploads/2022/08/AutoCAD__Crack___Download_3264bit.pdf) <https://www.shellsoul.com/wp-content/uploads/2022/08/AutoCAD-23.pdf> <https://womss.com/autocad-pc-windows-march-2022/> <http://logottica.com/?p=28519> [https://recipe.de/wp-content/uploads/AutoCAD\\_Crack\\_\\_\\_Free\\_Download\\_April2022.pdf](https://recipe.de/wp-content/uploads/AutoCAD_Crack___Free_Download_April2022.pdf) <https://liquidonetransfer.com.mx/?p=95459> <https://livesextransvestite.com/autocad-crack-2022-3/> <https://expressionpersonelle.com/autocad-crack-free-49/> <https://helpmefinancials.com/autocad-2022-24-1-crack-updated-2022/> <https://haitiliberte.com/advert/autocad-23-1-crack-3/> <https://www.cdnapolicity.it/wp-content/uploads/2022/08/AutoCAD-65.pdf> [https://foncab.org/wp-content/uploads/2022/08/AutoCAD\\_Crack\\_\\_Keygen\\_For\\_LifeTime\\_April2022.pdf](https://foncab.org/wp-content/uploads/2022/08/AutoCAD_Crack__Keygen_For_LifeTime_April2022.pdf)